4 Select the video Files> Choose **Backup format** > **Start**. Please choose "**MP4**", it's compatible with most of video player.

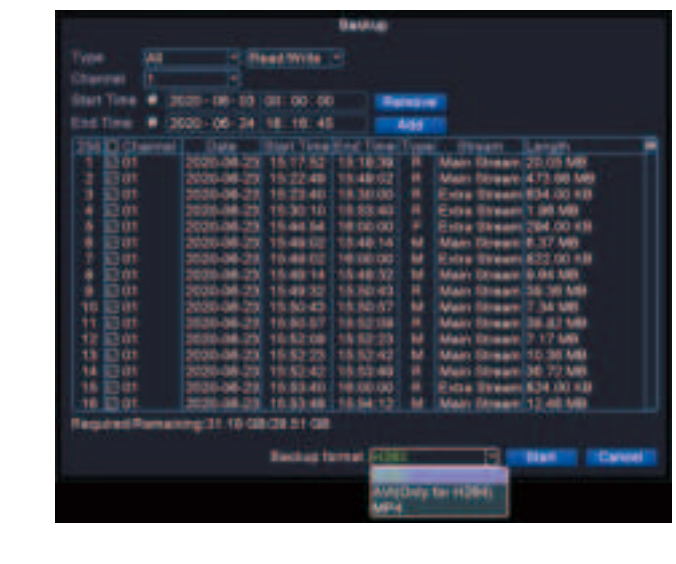

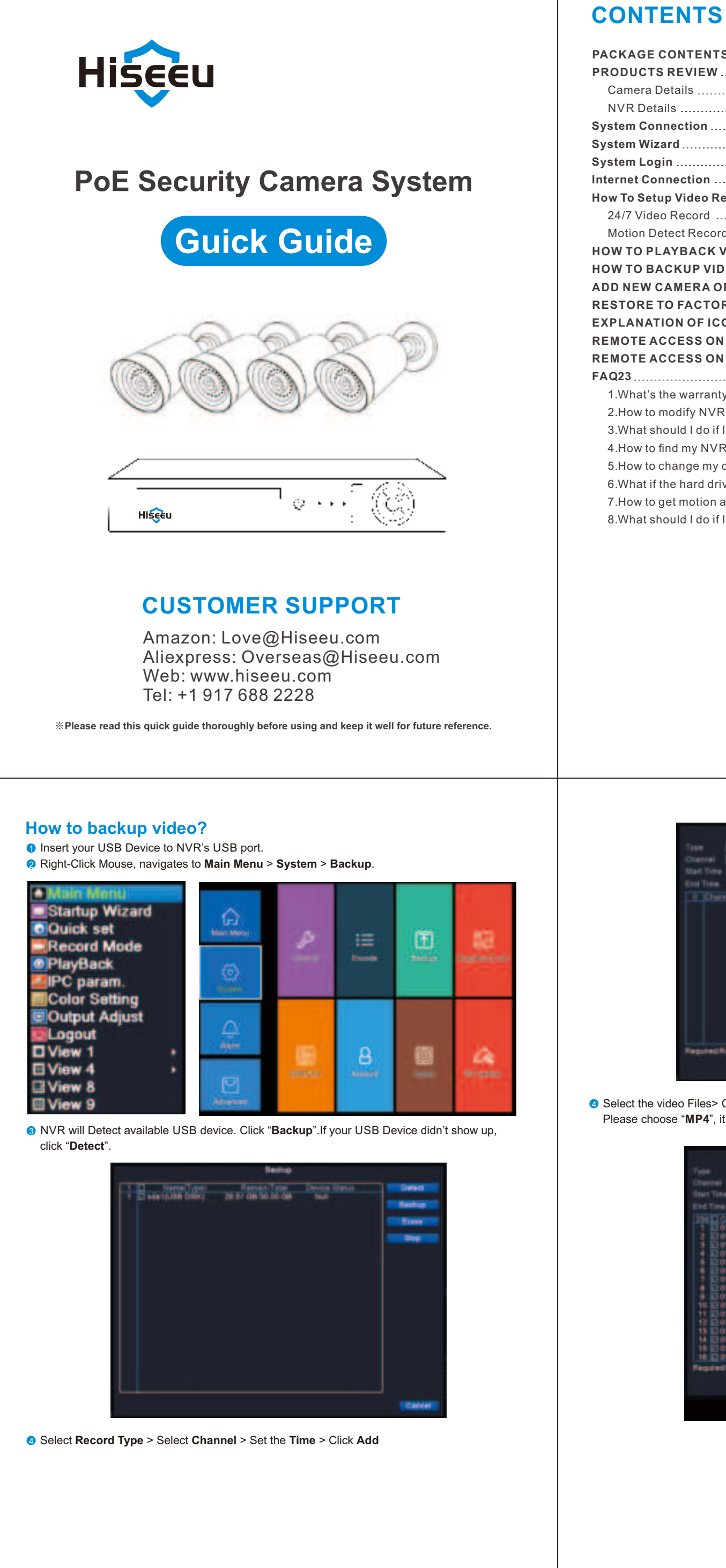

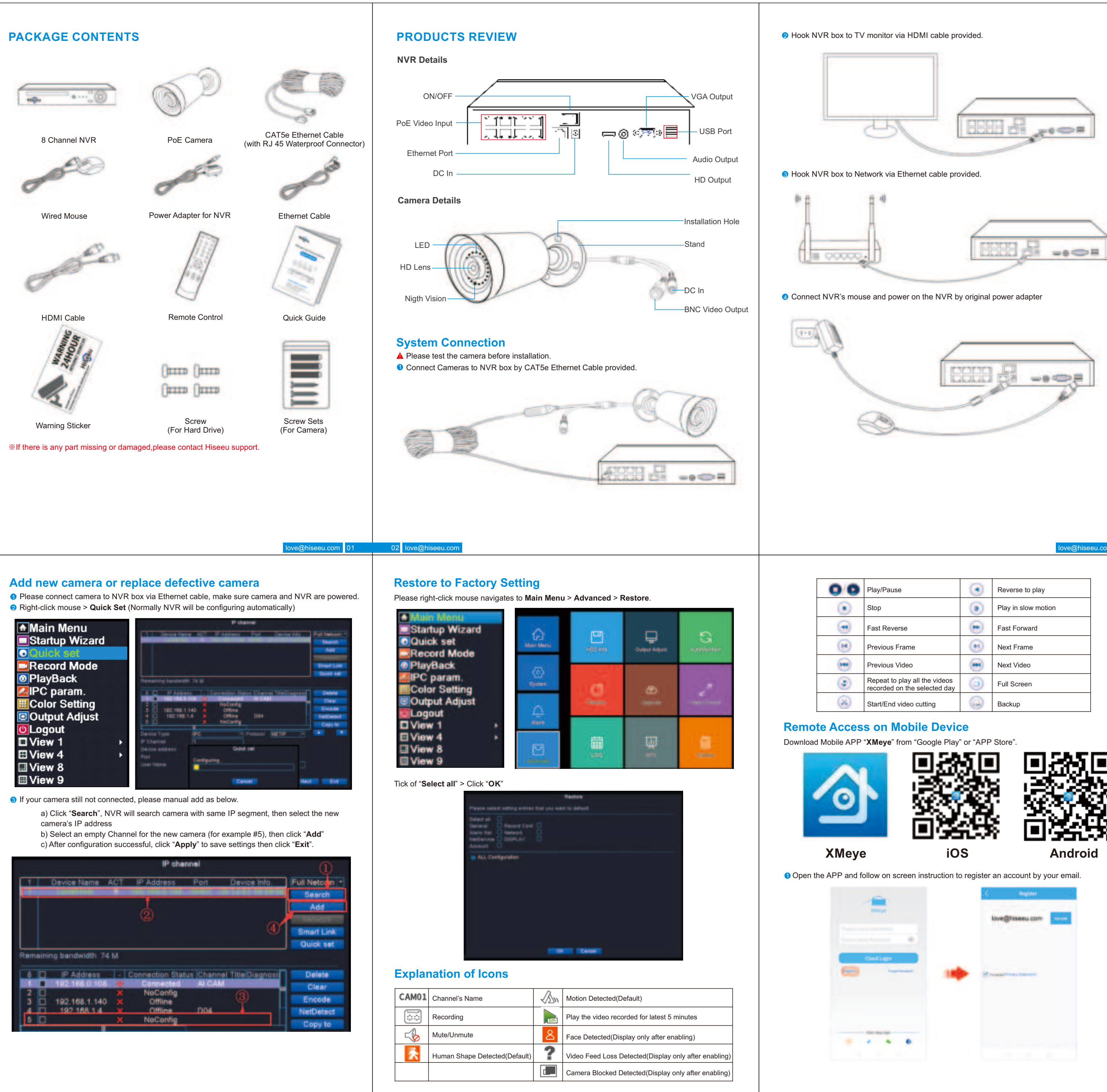

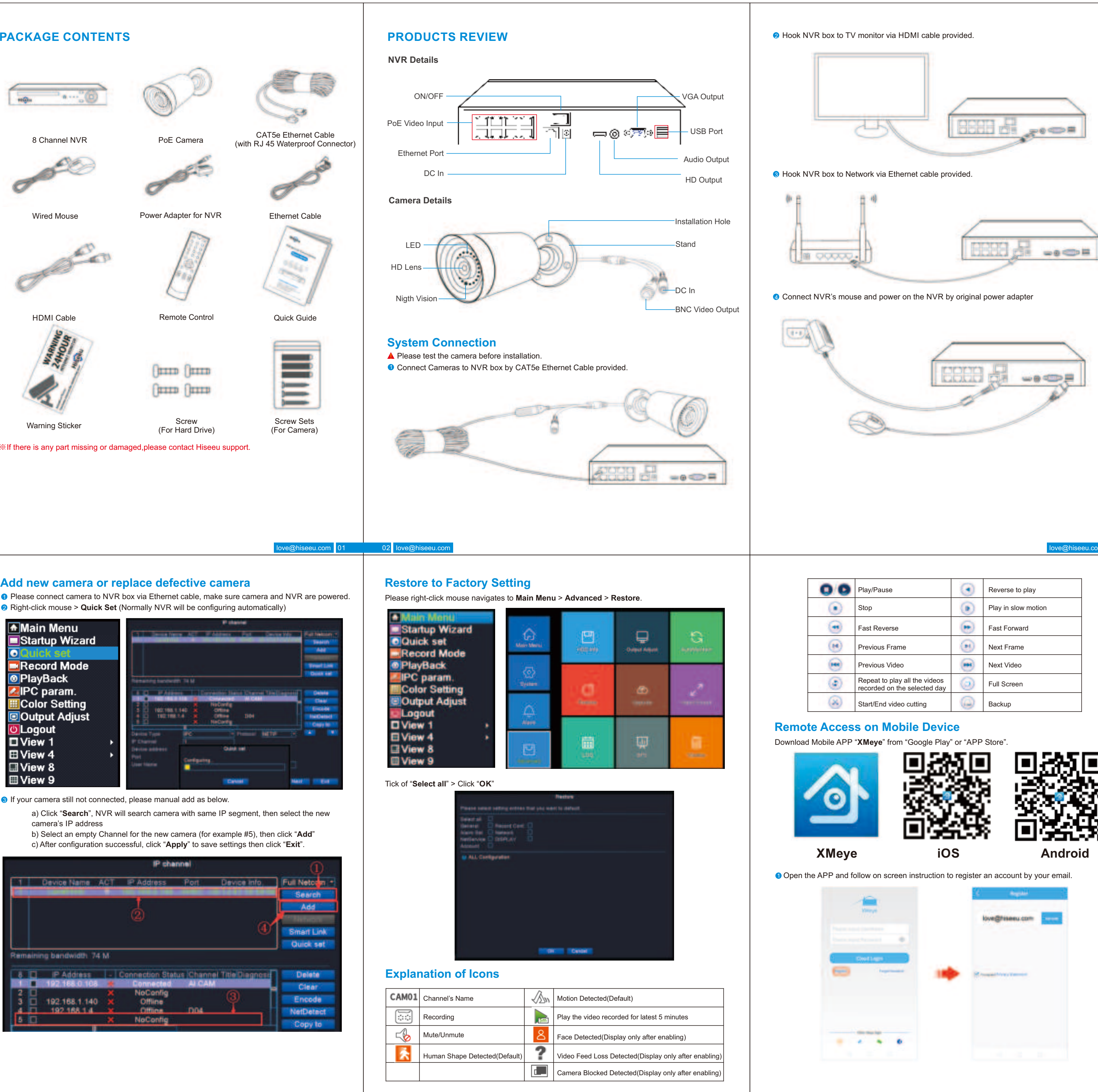

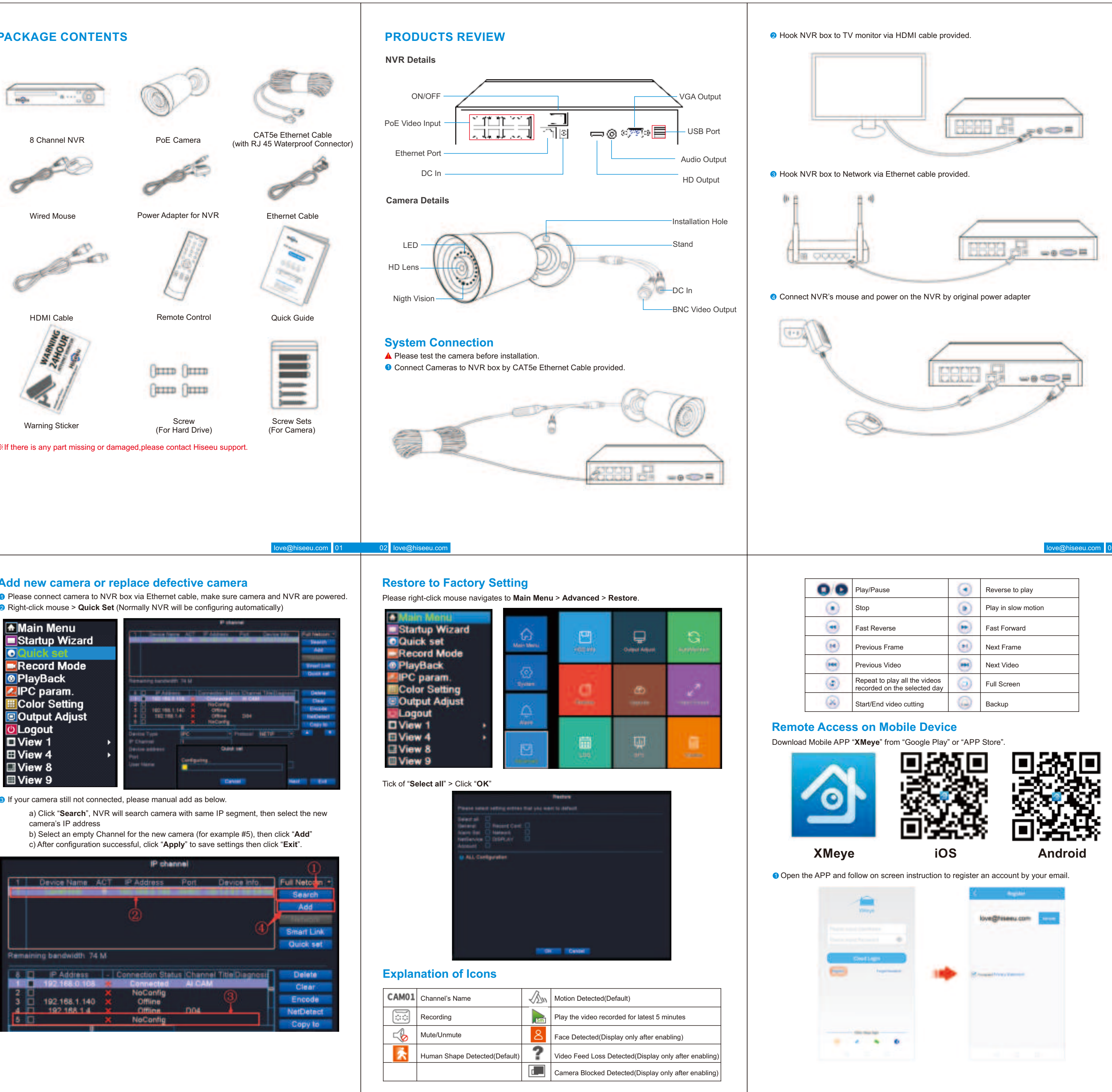

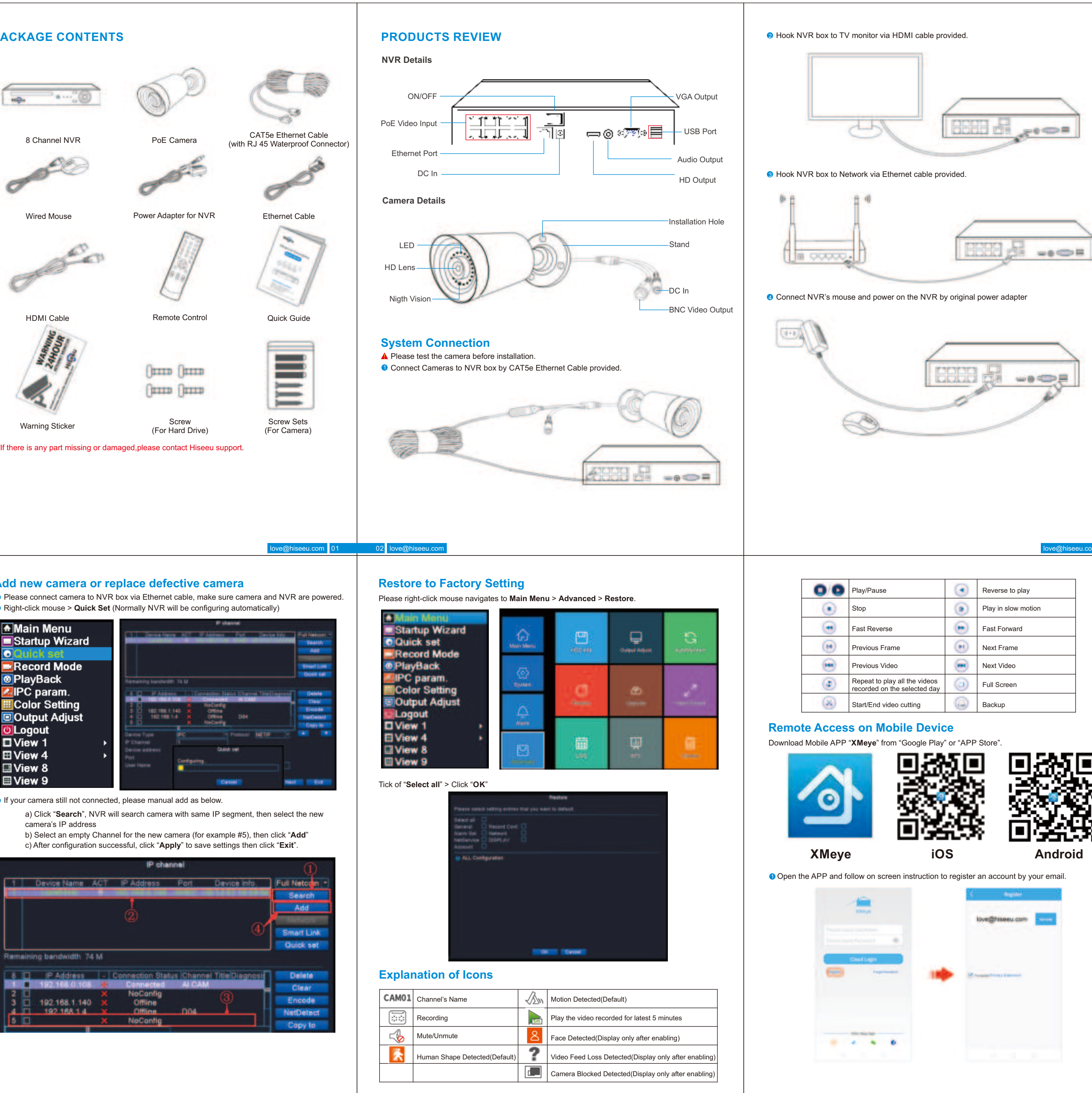

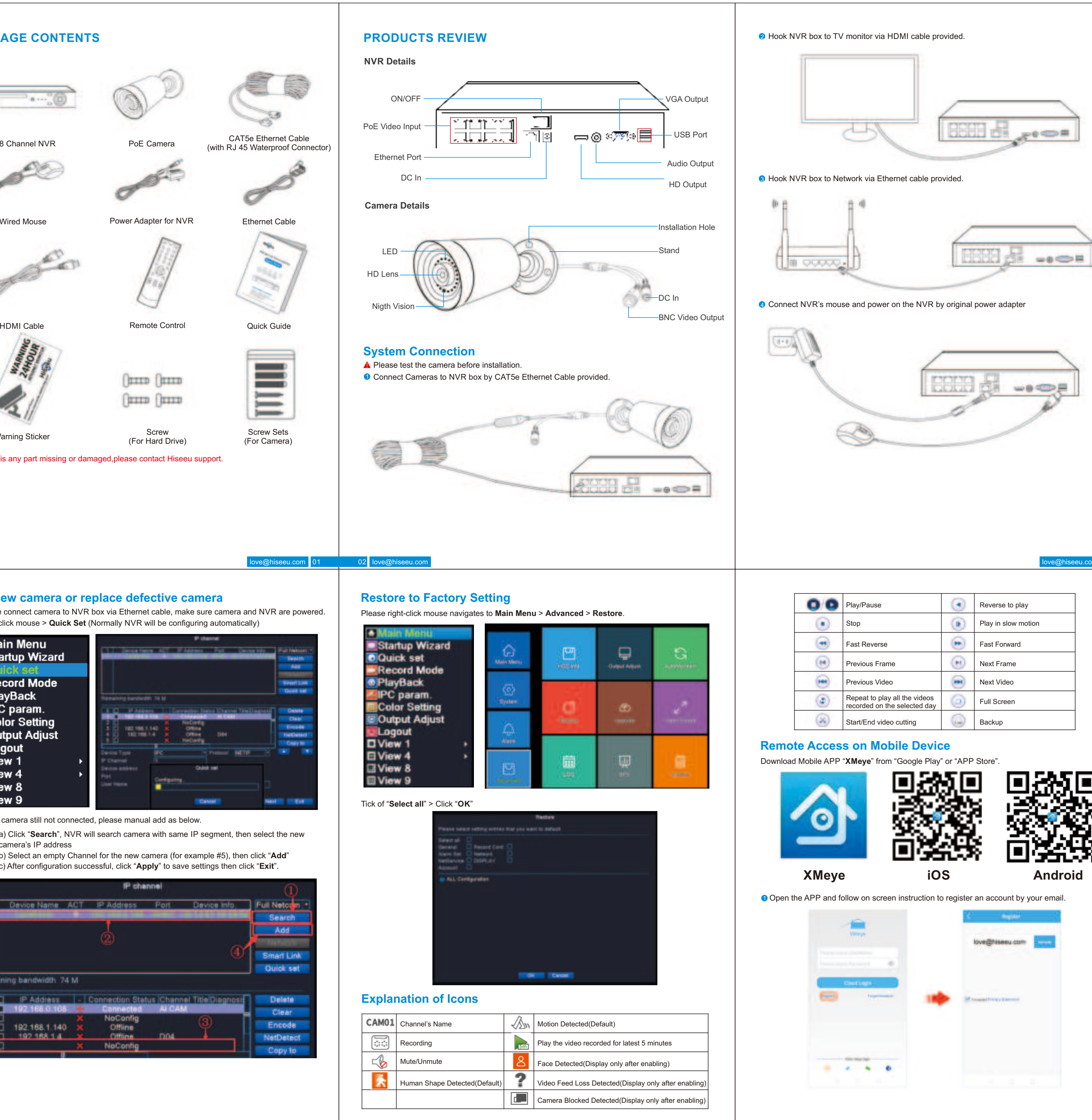

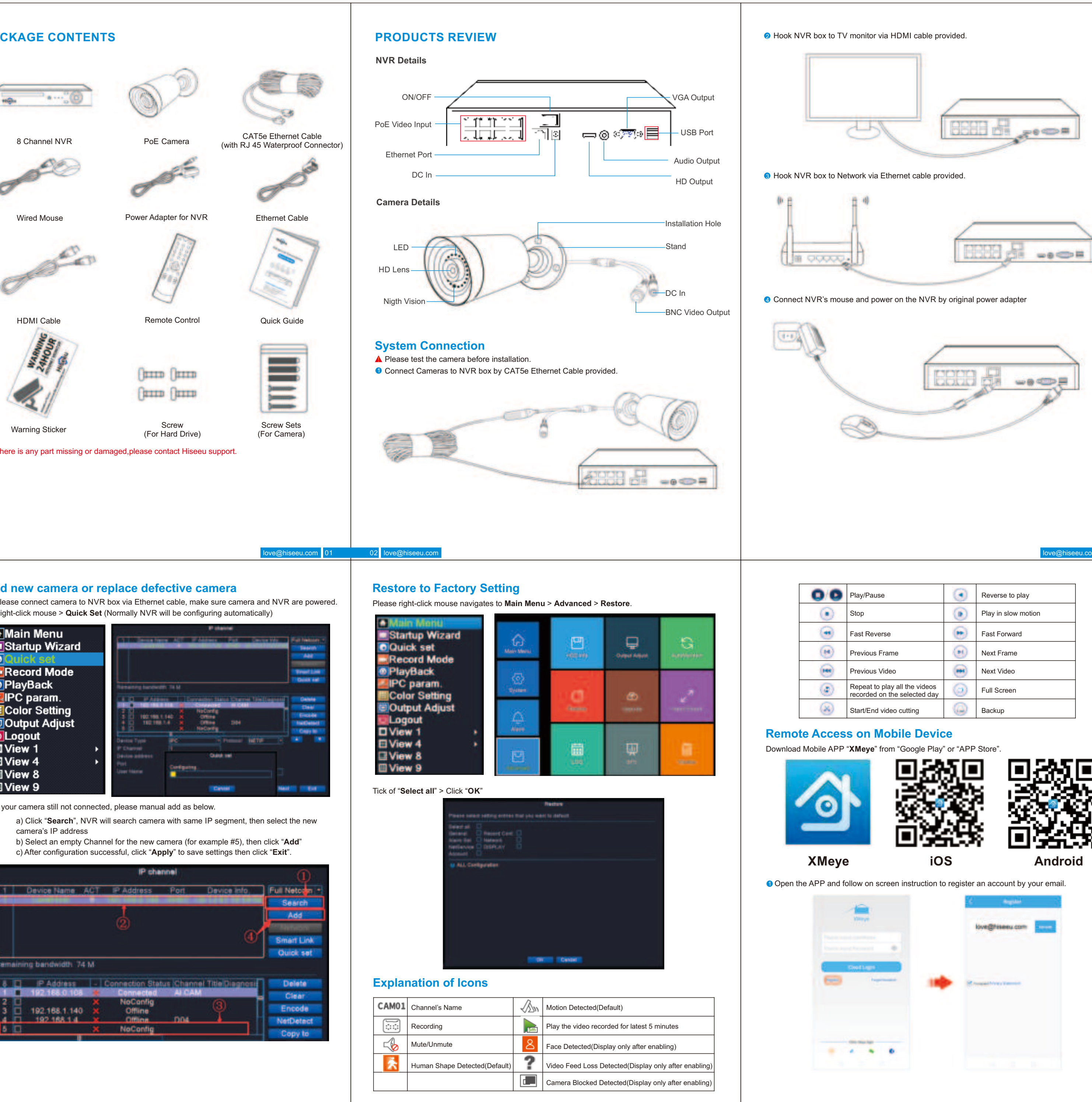

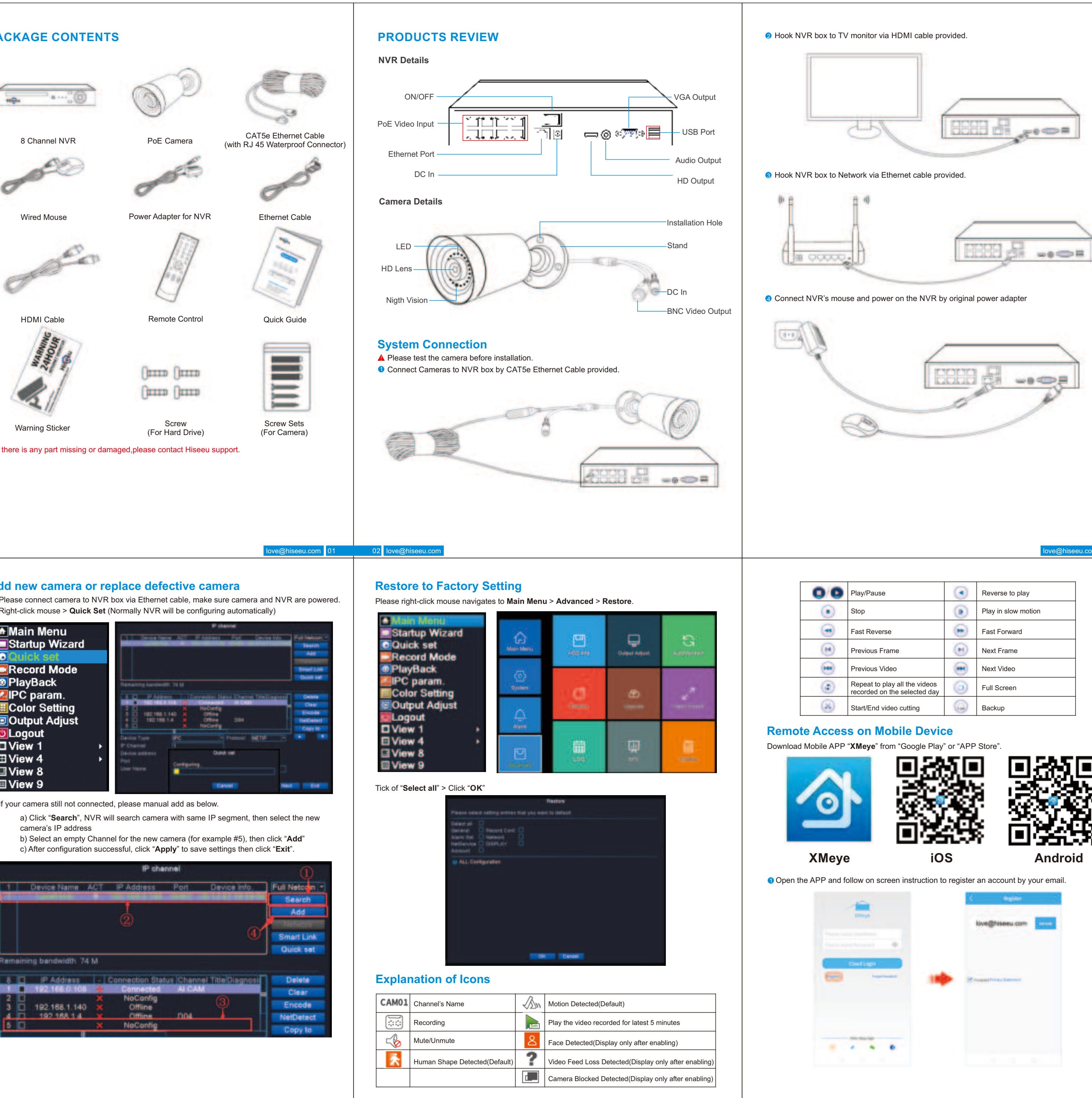

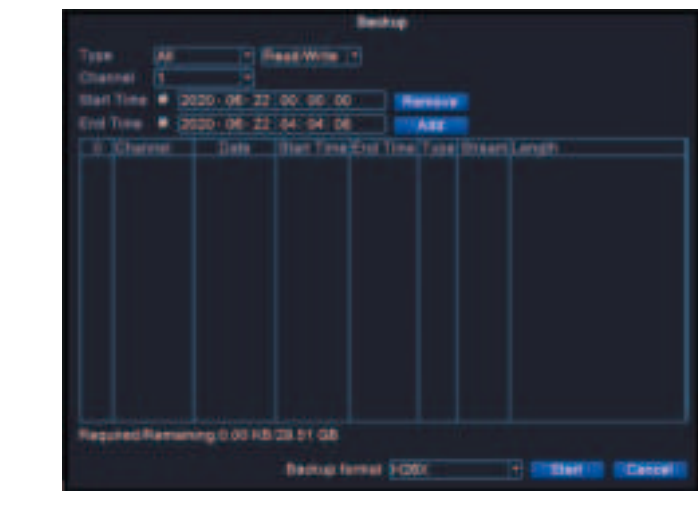

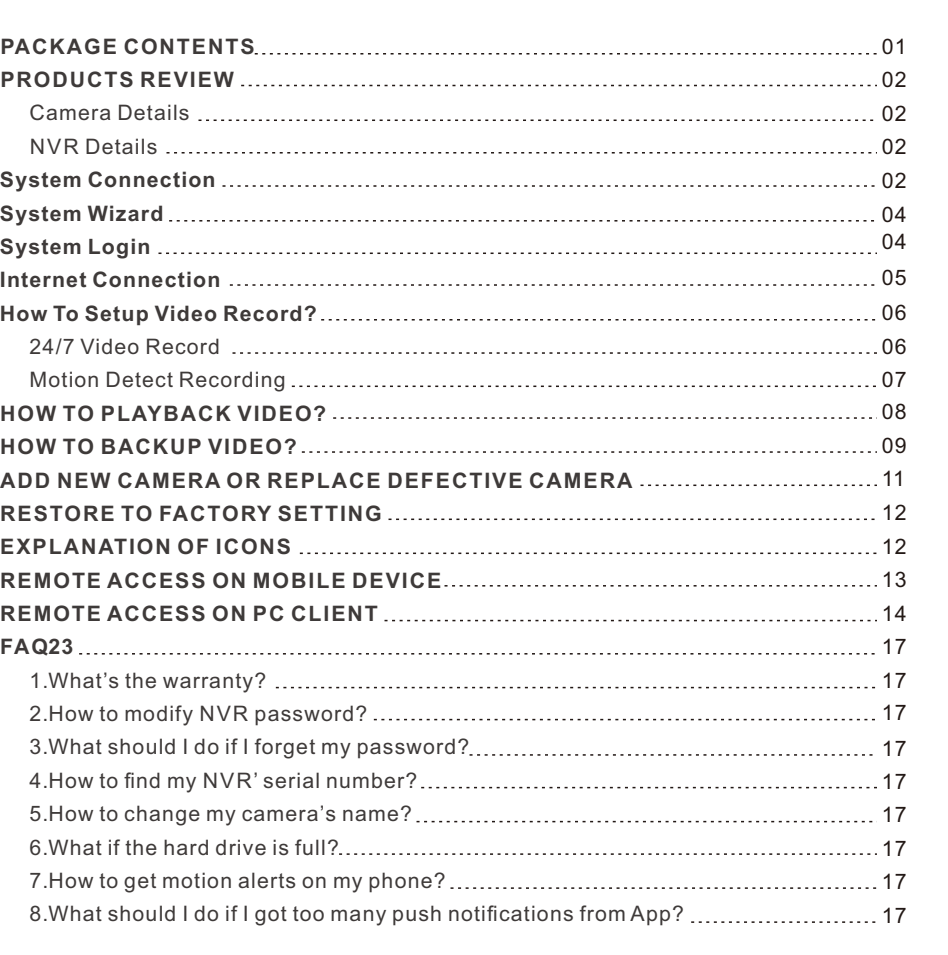

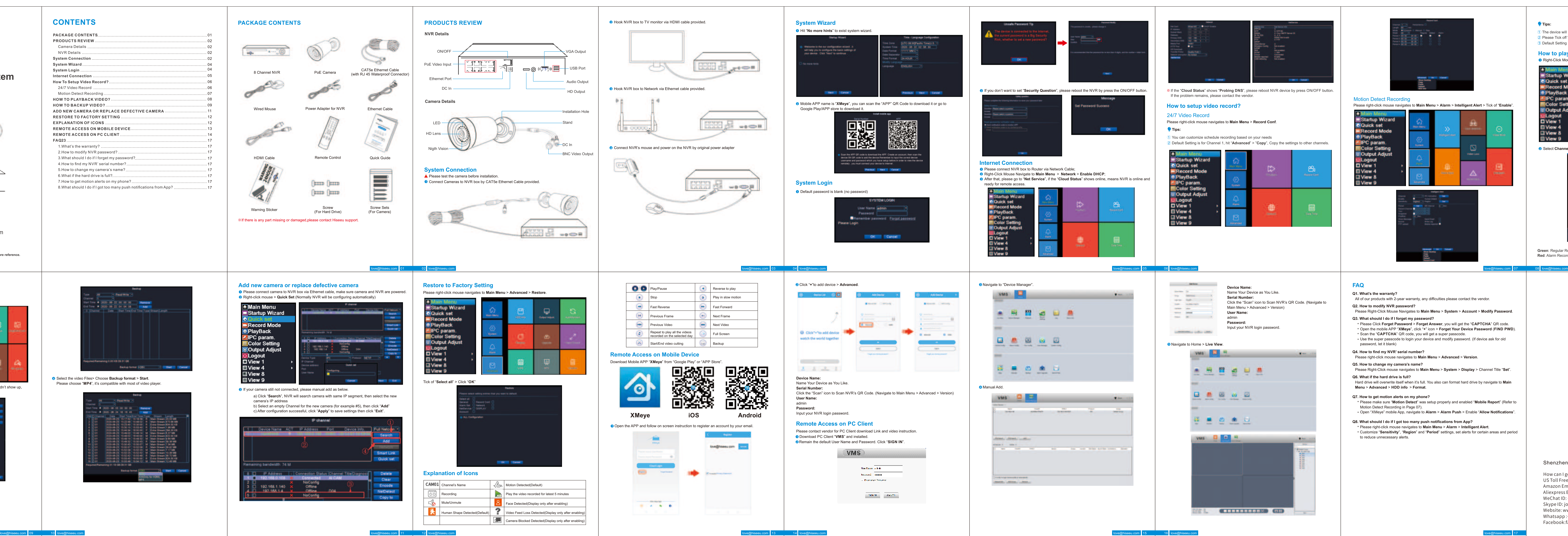

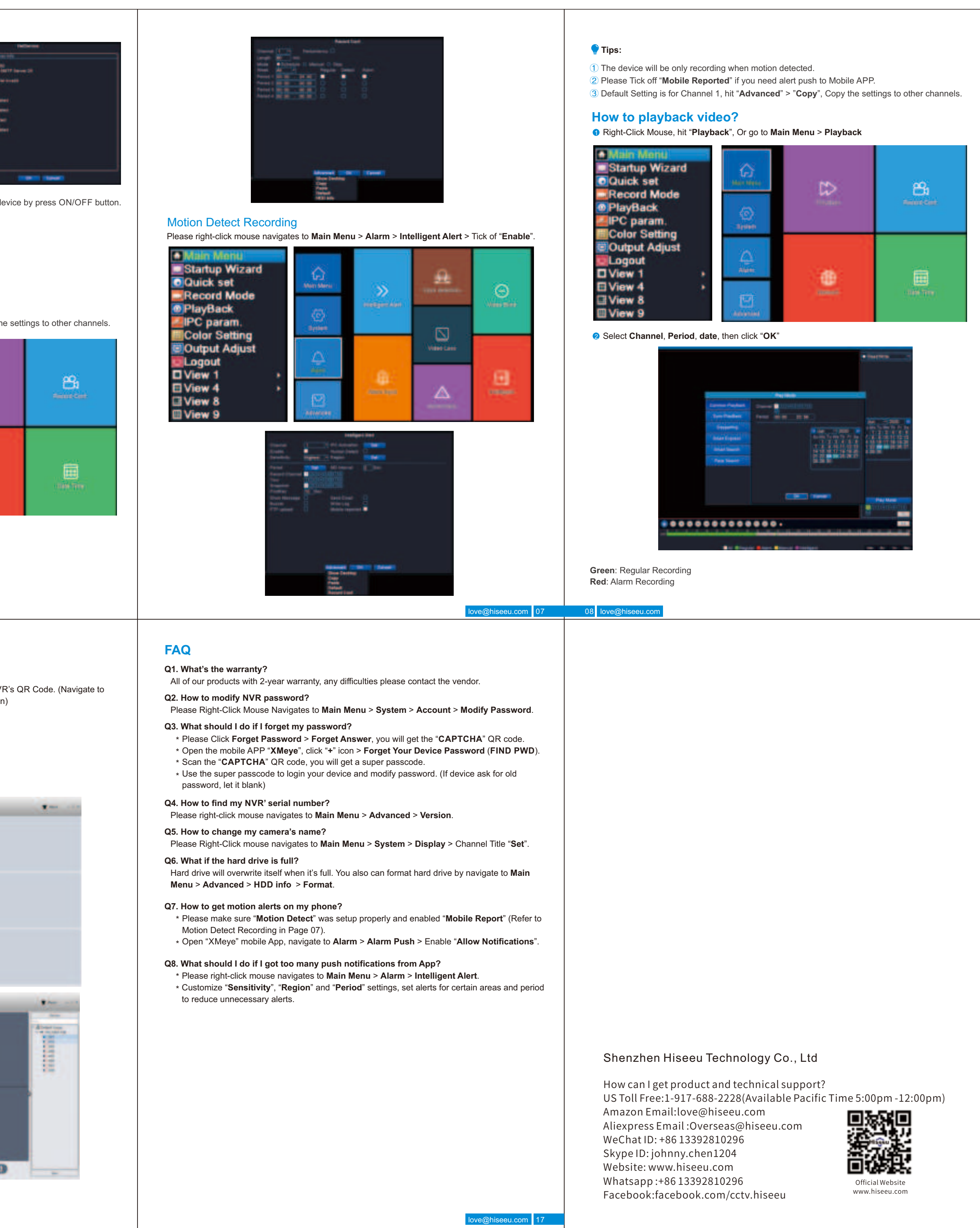